#### Melhores momentos

## Procurando um caminho

Problema: dados um digrafo G e dois vértices s e t decidir se existe um caminho de s a t

Exemplo: para  $s = 0 e t = 1$  a resposta é SIM

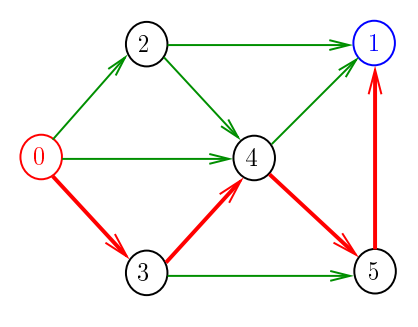

AULAS 1-8

## $\overline{AB}$   $\overline{AB}$   $\overline{AB}$   $\overline{BC}$   $\overline{BC}$

## Procurando um caminho

Problema: dados um digrafo G e dois vértices s e t decidir se existe um caminho de s a t

Exemplo: para  $s = 5 e t = 4$  a resposta é NÃO

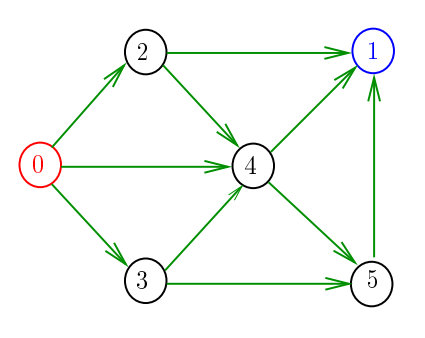

 $\lambda \geq 0$  $\overline{z}$ 

**KERK@RKERKER E DAG** 

Conclusão

Para quaisquer vértices s e t de um digrafo, vale uma e apenas umas das seguintes afirmações:

- $\triangleright$  existe um caminho de s a t
- $\triangleright$  existe st-corte  $(S, T)$  em que todo arco no corte tem ponta inicial em  $T$  e ponta final em S.

Certificado de inexistência

Exemplo: certificado de que não há caminho de 2 a 3

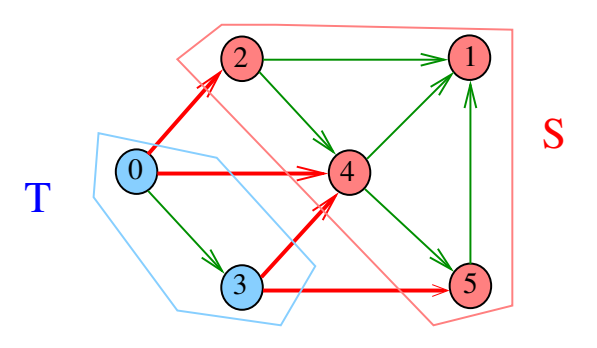

Procurando um ciclo

Problema: decidir se dado digrafo G possui um ciclo Exemplo: para o grafo a seguir a resposta é SIM

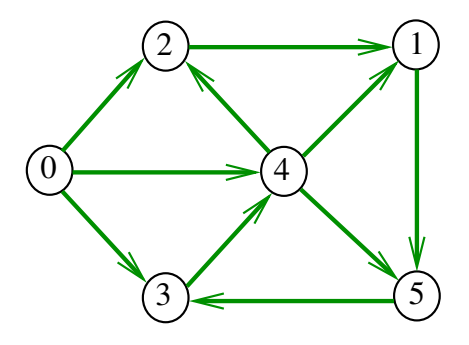

 $\alpha$  in  $\alpha$  .

## Procurando um ciclo

Problema: decidir se dado digrafo G possui um ciclo Exemplo: para o grafo a seguir a resposta é SIM

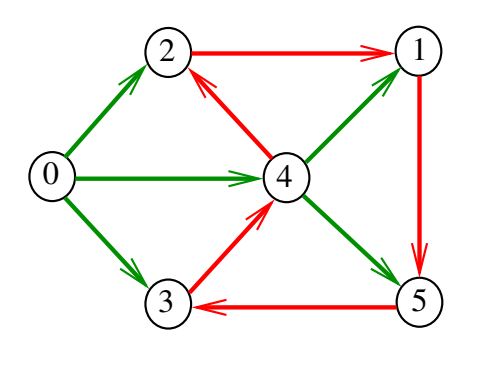

# Procurando um ciclo

Problema: decidir se dado digrafo G possui um ciclo Exemplo: para o grafo a seguir a resposta é NÃO

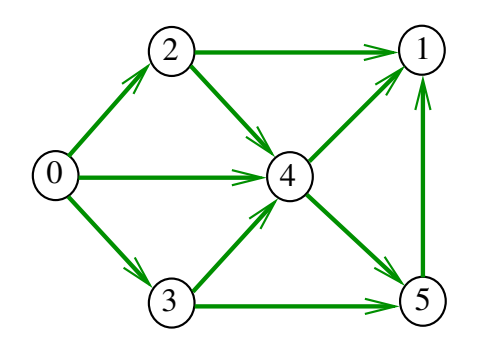

Conclusão

Ordenação topológica

a

**Contract** 

 $\mathbf{R}$  $000$ 

i 0 1 2 3 4 5 ts[i] 0 3 2 4 5 1

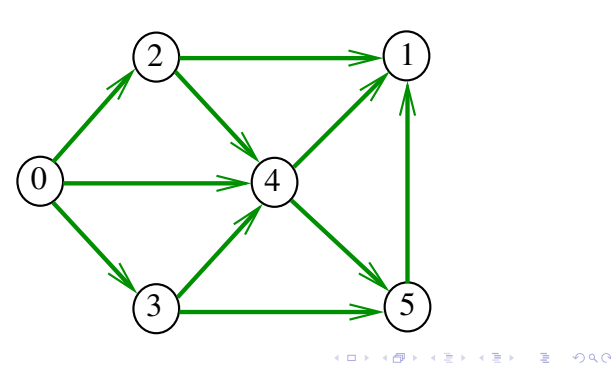

Floresta DFS

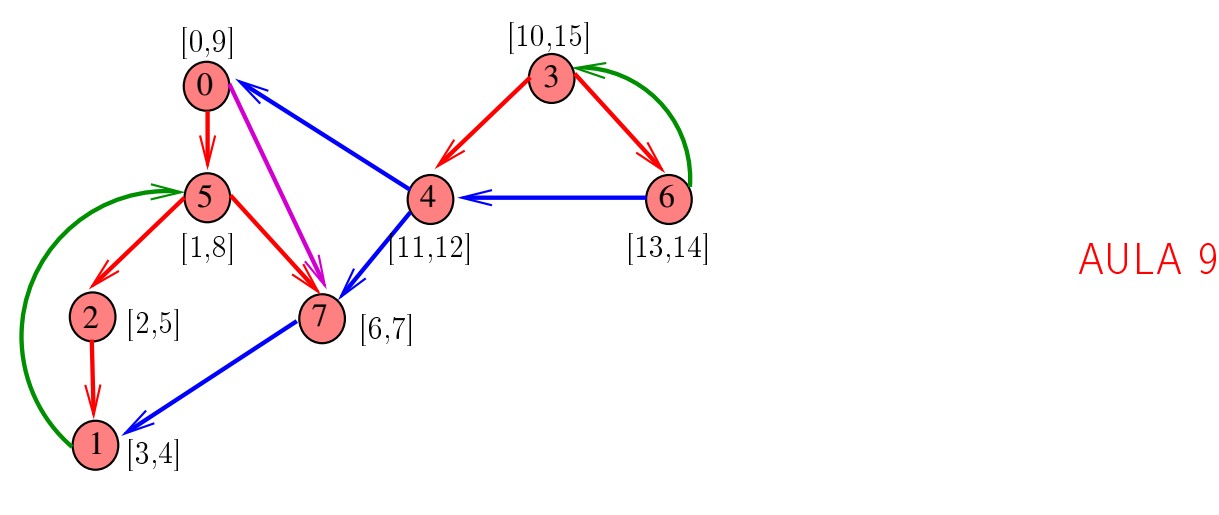

Para todo digrafo G, vale uma e apenas umas das seguintes afirmações:

- $\triangleright$  G possui um ciclo
- <sup>I</sup> G é um DAG e, portanto, admite uma ordenação topológica

## Ciclos em grafos en comprimento

O comprimento de um caminho é o número de arcos no caminho, contanto-se as repetições. Exemplo: 2-4-1-3-5-4-5 tem comprimento 6

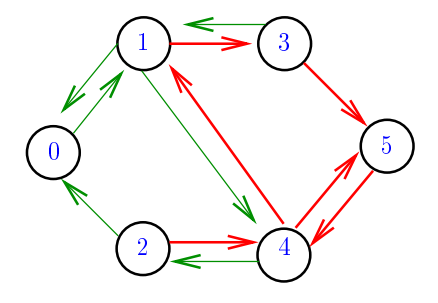

#### $\mathbf{1}$   $\mathbf{1}$   $\mathbf{$

#### Comprimento

O comprimento de um caminho é o número de arcos no caminho, contanto-se as repetições.

Exemplo: 2-4-1-3-5 tem comprimento 4

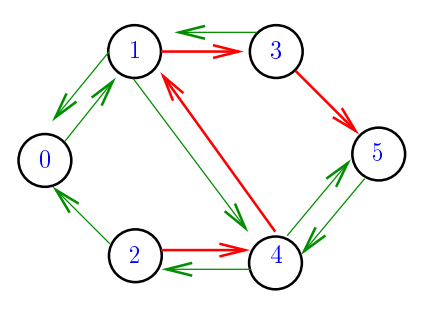

Procurando um ciclo

Problema: decidir se dado grafo G possui um ciclo (não trivial)

Exemplo: para o grafo a seguir a resposta é SIM

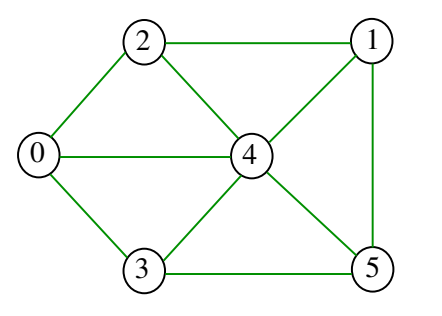

**KORK SERVER E DRO** 

Ciclos

Um ciclo é *trivial* se tem comprimento 2 Num grafo, ciclos triviais são ignorados, pois usam os dois arcos de uma mesma aresta.

Exemplo: 2-1-5-3-4-2 é um ciclo

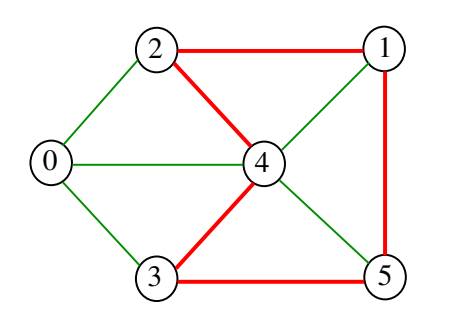

Procurando um ciclo

Problema: decidir se dado grafo G possui um ciclo (não trivial)

Exemplo: para o grafo a seguir a resposta é SIM

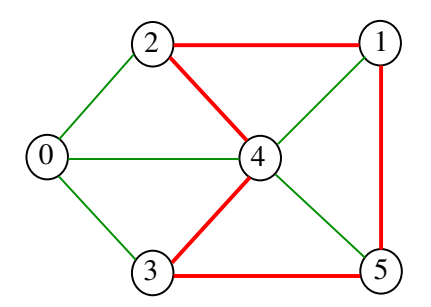

## Procurando um ciclo

Problema: decidir se dado grafo G possui um ciclo Exemplo: para o grafo a seguir a resposta é NÃO

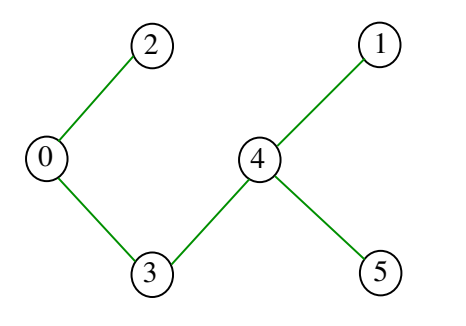

## **GRAPHcycle**

Recebe um grafo G e devolve 1 se existe um ciclo não-trivial em G e devolve 0 em caso contrário Supõe que o grafo tem no máximo maxV vértices.

int GRAPHcycle (Graph G);

 $= 0.00$ 

#### Primeiro algoritmo

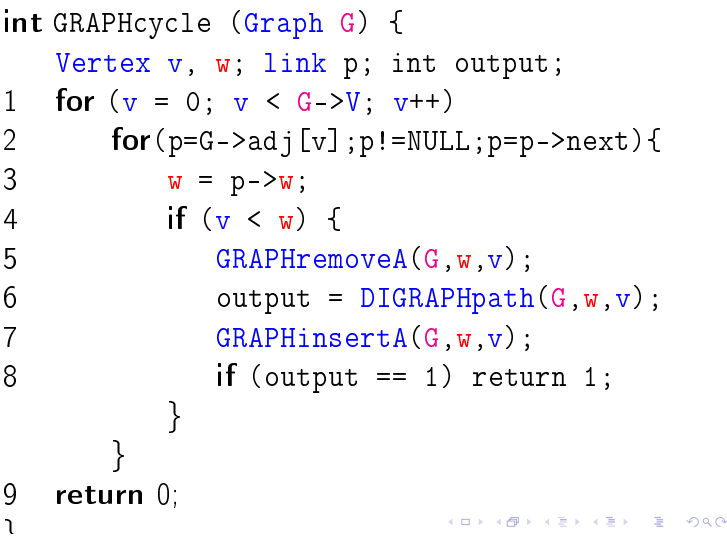

**GRAPHcycle** 

Vamos supor que nossos digrafos têm no máximo maxV vértices

 $\#$ define maxV 10000 static int cnt, parnt[maxV]; Consumo de tempo

 $\sqrt{2}$ 

 $\overline{AB}$   $\overline{AB}$   $\overline{AB}$   $\overline{BC}$   $\overline{BC}$ 

O consumo de tempo da função GRAPHcycle é A/2 vezes o consumo de tempo da função DIGRAPHpath.

O consumo de tempo da função GRAPHcycle para vetor de listas de adjacência é  $O(A(V + A))$ .

O consumo de tempo da função GRAPHcycle para matriz de adjacência é  $O(AV^2)$ 

#### GRAPHcycle

Recebe um grafo G e devolve 1 se existe um ciclo não-trivial em  $G$  e devolve  $O$  em caso contrário

#### int GRAPHcycle (Graph G);

A função tem por base a seguinte observação: em relação a qualquer floresta DFS,

todo arco de retorno que não é anti-paralelo a um arco da arborescência pertence a um ciclo não-trivial

todo ciclo não trivial tem um arco de retorno que não é anti-paralelo a um arco da arborescência

Arcos de retorno GRAPHcycle 5 int GRAPHcycle (Graph G) { 0 3  $\overline{0}$ Vertex v; 1 for  $(v = 0; v < G - V; v++)$ 2  $1b1[v] = -1;$  $5\lambda$   $(4)$   $(6)$ 3 for  $(v= 0; v < G - v, v++)$ 4 if  $(lbl[v] == -1)$  { 1 6 7 5  $\text{part}[\mathbf{v}] = \mathbf{v}$ ;  $\overline{2}$ 7 6 if  $(cycle3R(G, v) == 1)$ 2  $\bigcup$  4  $7$  return  $1$  ; 8 return 0;  $\overline{1}$ } 3  $\overline{AB}$   $\overline{AB}$   $\overline{AB}$   $\overline{BC}$   $\overline{BC}$  $\overline{1}$   $\overline{1}$   $\overline{$  $\overline{a}$ cycle3R Consumo de tempo int cycle3R (Graph G, Vertex v) { link p; 1  $1 \text{bl}[v] = 1$ ; O consumo de tempo da função GRAPHcycle 2 for  $(p = G - \geq \text{adj}[v]; p := \text{NULL}; p = p - \geq \text{next})$ para vetor de listas de adjacência é  $O(V + A)$ . 3 Vertex  $w = p - > w$ ; 4 if  $(lb1[w] == -1)$  { 5  $\text{part}[\![w]\!] = v;$ 6 if  $(cycle3R(G,w)=1)$  return 1; O consumo de tempo da função GRAPHcycle } para matriz de adjacência é  $O(V^2)$ . 7 else if  $(\text{part}[w]!=v)$  return 1; } 8 return 0; } **KERKER E DAG** 

Florestas e árvores e anticontecemento e a estado Florestas e anticontecemento e a estado Florestas

Uma floresta (= forest) é um grafo sem ciclos não-triviais

Exemplo:

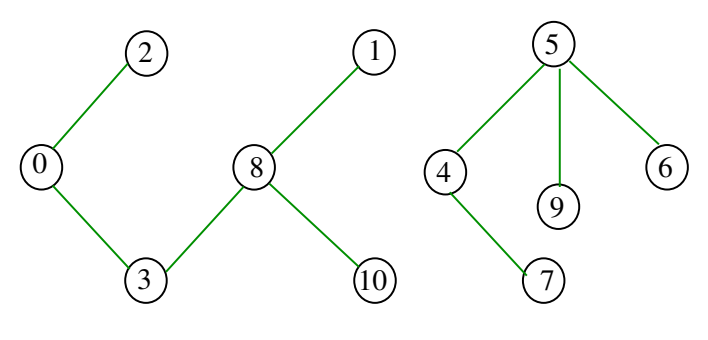

.<br>네트 베이크 네트 베이크 - 리뷰 - 리뷰 - 이익 (1)

 $\Box \rightarrow \neg \left( \Box \!\! \left( \Box \!\! \left( \Box \$ 

## Propriedades

Para cada par s,t de vértices de uma árvore existe um e um só caminho simples de s a t.

Toda árvore com V vértices tem exatamente V-1 arestas.

## Conclusão

Para todo grafo G, vale uma e apenas umas das seguintes afirmações:

- $\triangleright$  G possui um ciclo não trivial
- $\triangleright$  G é uma floresta

Componentes de grafos Grafos conexos Um grafo é **conexo** se e somente se, para cada par (s,t) de seus vértices, existe um caminho com origem s e término t Exemplo: um grafo conexo  $\Omega$  1 S 18.5  $\Gamma$ <sup>0</sup>  $\binom{8}{ }$ 4 3 10  $\overline{1}$   $\overline{1}$   $\overline{$ 

 $\overline{AB}$   $\overline{AB}$   $\overline{AB}$   $\overline{BC}$   $\overline{BC}$ 

 $\overline{a}$ 

## Contando componentes

Problema: calcular o número de componente Exemplo: grafo com 4 componentes

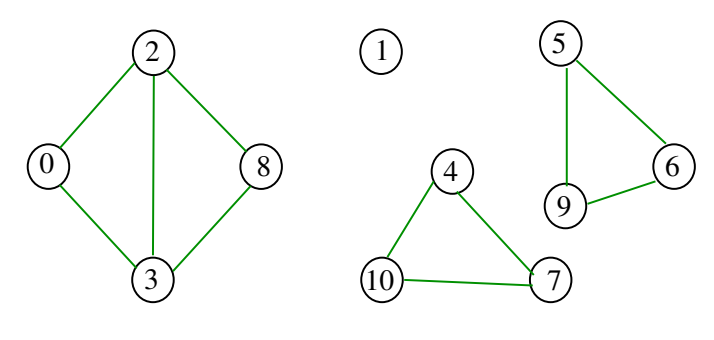

 $\Box \rightarrow \neg \left( \frac{\partial \Phi}{\partial x} \right)$  $(3.3)$   $(3.3)$   $(3.3)$ 

5

 $\overline{7}$ 

9

 $6$ 

 $\sqrt{2}$   $\sqrt{2}$   $\sqrt{2$ 

## Componentes de grafos

Uma **componente**  $(= component)$  de um grafo é o subgrafo conexo maximal

Exemplo: grafo com 4 componentes (conexos)

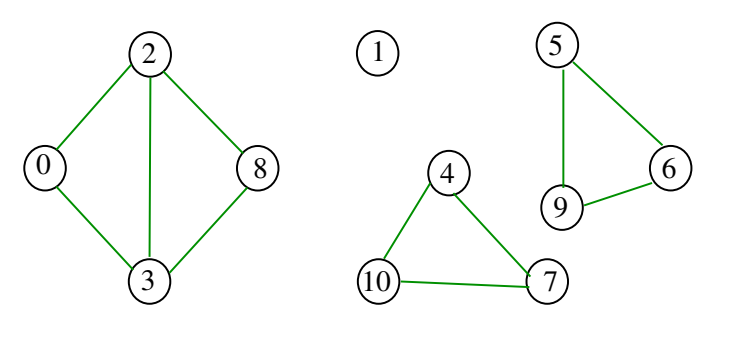

 $\overline{a}$  $\left\{ \frac{\partial}{\partial t} \right\}$ **ALEXALEX LE PORCH** 

## Cálculo das componentes de grafos

A função abaixo devolve o número de componentes do grafo G.

```
\#define maxV 10000
static int cc[maxV];
```
Além disso, ela armazena no vetor cc o número do componente a que o vértice pertence: se o vértice v pertence ao  $k$ -ésimo componente então cc $[v]$  ==  $k-1$ 

int GRAPHcc (Graph G)

#### GRAPHcc

```
Exemplo
```
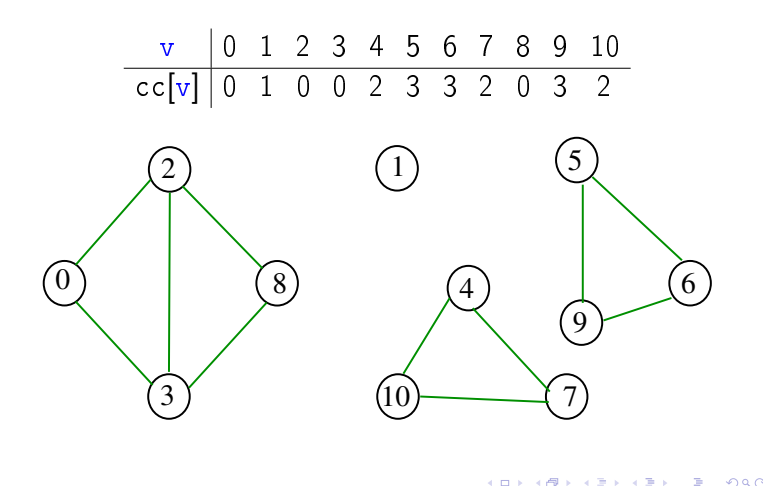

dfsRcc

```
int GRAPHcc (Graph G) {
   Vertex v; int id = 0;
1 for (v = 0; v < G - \nu; v++) cc[v] = -1;
2 for (y = 0; y < G - \sum y + y)3 if (cc[v] == -1)4 dfsRcc(G, v, id++);
5 return id;
  }
```
void dfsRcc (Graph G, Vertex v, int id){ link p;  $1 \quad cc[v] = id;$ 2 for  $(p=G-\text{add}[v];p!=\text{NULL};p=p-\text{next})$ 3 if  $(cc[p->w] == -1)$ 4 dfsRcc(G,  $p->w$ , id); }

**KORK SERVER STARK** 

Consumo de tempo

O consumo de tempo da função GRAPHcc é  $O(V + A)$